# **LATEX Beamerclass Presentation Template**

Max Mustermann

20. Juli 2011

## Table of contents

[Introduction](#page-2-0) [About Me](#page-2-0)

[Content](#page-6-0) [First Content](#page-6-0)

[The End](#page-15-0)

#### About Me

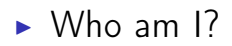

<span id="page-2-0"></span>▶ <http://github.com/cmichi>

### What is this about?

## Creative Coding

## Centered Image

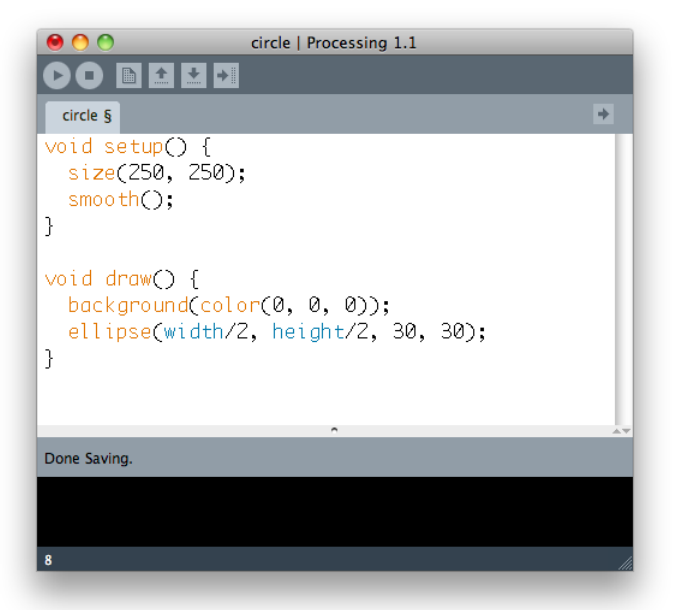

## Large Image

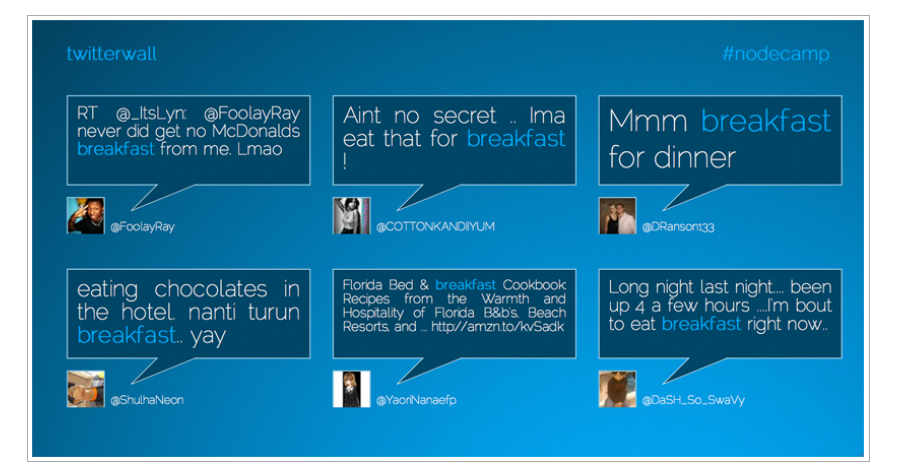

Quelle: <https://github.com/cmichi/twitterwall>

## Some stuff

- $\blacktriangleright$  Code
- $\blacktriangleright$  Algorithmen entwerfen
- ▶ Parameter & Codeanpassung
- <span id="page-6-0"></span> $\blacktriangleright$  Archtitektur, Produktdesign

## API

- $\triangleright$  2D / 3D Primitives
- $\blacktriangleright$  PFont, PImage, ...
- $\blacktriangleright$  Input, Output
- $\rightarrow$  + enorm viele Librarys
- $\rightarrow$  + viele Beispiele

#### Some Code

```
1 void setup ()
2 \sqrt{2}3 size (250 , 250);
4 smooth ();
5 }
6
7 void draw ()
8 {
9 background (0);
10 ellipse (width/2, height/2,
11 30 , 30);
12 }
```
#### Some Code

```
1 void setup ()
2 {
3 size (250 , 250);
4 smooth ();
5 }
6
7 void draw ()
8 {
9 background (0);
10 ellipse (width/2, height/2,
11 30 , 30);
12 }
```
#### **METAPOST**

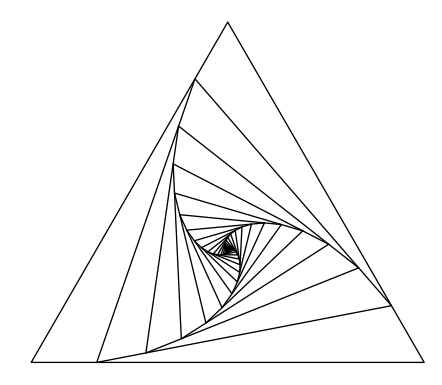

#### \$ traceroute

## Was brauchen wir?

Stream: traceroute nach Processing ▶ Separater Thread im Hauptprogramm

### Website  $\rightarrow$  Dynamische Datenstruktur

#### Wikileaks

- ▶ 28. November 2010: Diplomatic cable release ▶ 2. Dezember 2010: EveryDNS
- $\triangleright$  "Wikileaks is currently under heavy attack."

## Weiterführendes

#### Online

- $\triangleright$  <http://processing.org/reference>
- $\blacktriangleright$  <http://nodejs.org>

#### Bücher

- $\triangleright$  Generative Gestaltung: Entwerfen. Programmieren. Visualisieren.
- <span id="page-15-0"></span>► The OpenGL Programming Guide

## Software used

Umgebung Mac OS X, vim

Satz LATEX beamer

Grafiken METAPOST

Slides are available on <http://github.com/cmichi>